Розробка модуля «Персональний кабінет студента» для CMS Joomla!

Ващак В. А.Тернопільський національний педагогічний університет імені Володимира Гнатюка [vashchak\\_va@fizmat.tnpu.edu.ua](mailto:vashchak_va@fizmat.tnpu.edu.ua)

## **Abstract**

There are described the functionality and logic of the so-called "personalnyi cabinet studenta" (student's personal page) - Joomla! module, that developed to enhance student learning performance. Since a large number of resources makes it difficult to use, the proposed software will solve this problem, via the integration of different services into a single application that simplifies their use and, therefore, makes student learning more productive - and this is the main aim of introducing this functionality.

Постановки проблеми. У наш час інформаційні технології все більш інтенсивно використовуються у навчальному процесі. Як наслідок розроблено багато сервісів, зорієнтованих на полегшення як навчальної діяльності студента, так і викладача. Зокрема це сайти університетів, факультетів, системи управління навчанням, репозитарій, вікіпедія, e-mail тощо. Зважаючи на вище сказане, слід зазначити, що така кількість різних сервісів породжує нову проблему. Вона полягає в інтеграції їх поміж собою, адже набагато зручніше користуватись цими можливостями, якщо вони агреговані в одному місці, наприклад, у так званому «електронному персональному кабінеті студента» [2].

У сучасних умовах якісно новим чином вирішується проблема доступу і використання багатьох сервісів. Яскравим прикладом є сервіси компанії Google. У нашому ж випадку, студентам пропонуються достатньо багато сервісів для організації навчальної діяльності, проте явного зв'язку між ними немає. Цей факт дуже ускладнює їх використання і відповідно студенти часто взагалі не користуються більшістю цих розробок.

Конкретніше кажучи, проведено роботу з інтеграції функціональних можливостей таких сервісів як: системи управління навчанням Moodle (Календар подій, журнал оцінок з різних), Google-календар, електронна пошта Gmail, інституційний репозитарій, побудований на основі системи DSpace [1]. Зокрема, кожен студент отримав доступ до розкладу своєї академічної групи. Реалізовується цей функціонал за допомогою сучасних технологій, зокрема бібліотеки jQuery, REST-API-функцій, протоколу IMAP, засобів ООП. Доцільним вважаємо агрегувати згадані дані різних сервісів, розробивши модуль для популярної системи управління контентом CMS Joomla!

Отже, тепер можна розглянути логіку роботи модуля. Перш за все, це інтерфейс, він складається із кількох блоків: розклад занять, календар подій Moodle, пошта Gmail, репозитарій. Кожен блок представляє функціонал та дозволяє перейти безпосередньо на сервіс, який він представляє, поряд із цим

передбачається автологін на усіх сервісах за допомогою Google-акаунта. Далі розглянемо кожен блок окремо:

*Розклад занять* - являє собою таблицю із розкладом на тиждень для групи, в якій навчається студент. Дані підтягуються із бази даних Joomla! за таким алгоритмом: користувачу потрібно переглянути розклад занять -> користувач тисне відповідну кнопку -> за допомогою jQuery AJAX запит відправляється на сервер -> за допомогою засобів Joomla! надсилається запит до бази даних -> база даних його обробляє та повертає необхідну інформацію  $\geq$  сервер повертає дані AJAX функції  $\geq$  за допомогою засобів jQuery, контент відображається на сторінці. Також передбачено можливість редагування розкладу, щоправда лише для старост груп, реалізується даний функціонал за допомогою засобів jQuery;

*Календар подій Moodle* [3]. Система управління навчанням Moodle надає великий функціонал, частиною якого є календар. Його отримуємо напряму із системи Moodle, точніше із його бази даних. Для цього використовуються ідентифікаційна інформація Google-акаунта, котра дозволяє витягнути потрібні дані із бази даних Moodle;

*Пошта Gmail*. В даному блоці розміщена інформація про нові вхідні листи (від кого, тема, дата), реалізовано можливість перегляду тексту повідомлення за допомогою jQuery. Проте, засобами jQuery ми звертаємось до протоколу IMAP [4], а не напряму до поштового сервера;

*Репозитарій*. В цій частині інтерфейсу передбачено виведення списку матеріалів студента, розміщених на депозитарії, а також можливість пошуку по всіх матеріалах та перехід до безпосереднього перегляду інформації на ресурсі інституційний депозитарію. Цей функціонал реалізується за допомогою API-функцій.

На рис. 1 схематично зображено алгоритм роботи модуля:

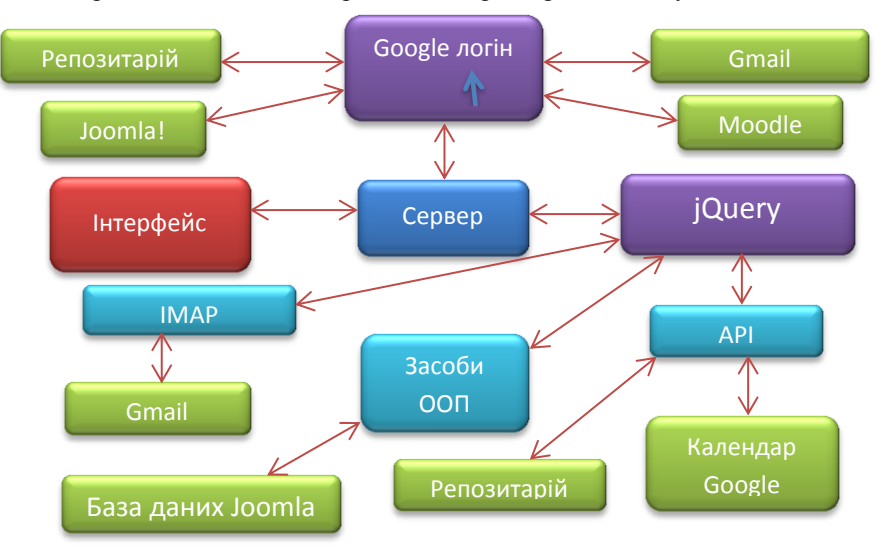

## ВИСНОВКИ

Вагомими результатами дослідження є:

- розробка власного модуля «персональний кабінет студента»;
- розгляд фенкціональних можливостей додатка;
- розгляд логіки роботи модуля;
- практична апробація модуля в реальних умовах.

Описане програмне забезпечення несе практичне значення і розроблене задля підвищення продуктивності навчання студентів, шляхом інтеграції різних сервісів освітньо-інформаційного простору в один додаток.

Подальші дослідження передбачають розширення функціоналу додатку, що включає як розробку нових можливостей, наприклад, надання кожному користувачу (студенту) можливості налаштування свого власного розкладу занять, так і інтеграції нових можливостей – Google-диск, журнал оцінок (з різних предметів) та листування системи Moodle,

## СПИСОК ВИКОРИСТАНИХ ДЖЕРЕЛ

- 1. Олексюк В. П. Досвід інтеграції хмарних сервісів Google Apps у інформаційно-освітній простір вищого навчального закладу. [Електронний ресурс] / В. П. Олексюк // Інформаційні технології і засоби навчання. — 2013. — №3. — Режим доступу: <http://journal.iitta.gov.ua/index.php/itlt/article/view/824/631>
- 2. Олексюк В. П. Єдина система автентифікації як крок до створення освітнього простору загальноосвітнього навчального закладу. [Електронний ресурс] / Олексюк В. П. / Науковий часопис НПУ імені М. П. Драгоманова. Серія №2. Комп'ютерно-орієнтовані системи навчання: Зб. наукових праць / Педрада. — К. : НПУ імені М. П. Драгоманова, 2012. — №13 (20). — С. 188-193. — Режим доступу: [http://elar.fizmat.tnpu.edu.ua/handle/123456789/87.](http://elar.fizmat.tnpu.edu.ua/handle/123456789/87)
- 3. Matt Riordar Календарь [Електронний ресурс] / Matt Riordar / Перекладачі: Алексей Окулич-Казарин, Алексей Дьяченко, Виктор Мяэотс / MOODLE. Виртуальная обучающая среда. — р. 1.8.2. — Режим доступу:

[http://www.opentechnology.ru/files/moodle/docs/teacherguid/ch10s02.ht](http://www.opentechnology.ru/files/moodle/docs/teacherguid/ch10s02.html) [ml](http://www.opentechnology.ru/files/moodle/docs/teacherguid/ch10s02.html)

4. What is a IMAP? [Електронний ресурс] / WhatIsMyIPAddress.com — Режим доступу:<http://whatismyipaddress.com/imap>